# **multiprocessing and mpi4py**

**02 - 03 May 2012**

**ARPA PIEMONTE**

m.cestari@cineca.it

## **Bibliography**

• multiprocessing

**<http://docs.python.org/library/multiprocessing.html>**

**[http://www.doughellmann.com/PyMOTW/multiprocessi](http://www.doughellmann.com/PyMOTW/multiprocessing/) [ng/](http://www.doughellmann.com/PyMOTW/multiprocessing/)**

• mpi4py

**http://mpi4py.scipy.org/docs/usrman/index.html**

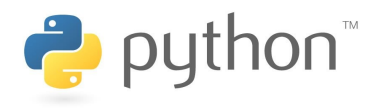

### **Introduction (1)**

- Global Interpreter Lock, **GIL**, allows only a single thread to run in the interpreter
	- ➔ this clearly kills the performance
- There are different ways to overcome this limit and enhance the overall performance of the program
	- ➔ multiprocessing (python 2.6)
	- ➔ mpi4py (SciPy)

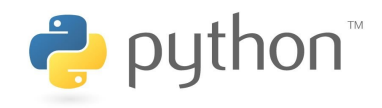

## **multiprocessing (1)**

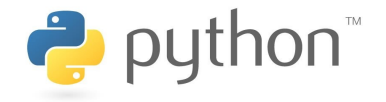

• Basically it works by forking new processes and dividing the work among them exploiting (all) the cores of the system

import multiprocessing as mp

```
def worker(num):
         """thread worker function"""
        print 'Worker:', num
        return
if __name__ == '__main__':
    iobs = [1]    for i in range(5):
         p = mp.Process(target=worker, args=(i,))        jobs.append(p)
                 p.start()
```
### **multiprocessing (2)**

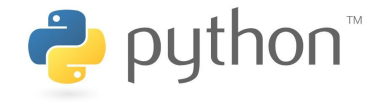

- processes can communicate to each other via queue, pipes
- Poison pills to stop the process
- Let's see an example...

## **multiprocessing (3)**

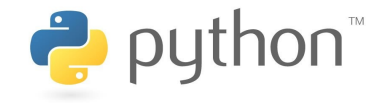

```
import multiprocessing as mp
import os
```

```
def worker(num, input queue):
    """thread worker function"""
    print 'Worker:', num
    for inp in iter(input_queue.get, 'stop'):
        print 'executing %s' % inp
        os.popen('./mmul.x < '+inp+' >'+inp+'.out' )
    return
```

```
if name == ' main ':
  input queue = mp.Queue() # queue to allow communication
    for i in range(4):
     input queue.put('in'+str(i)) # the queue contains the
                                                                                  name of the inputs  
    for i in range(4):
    input queue.put('stop') # add a poison pill for each
                                                                     process
    for i in range(4):
    p = mp.Process(target=worker, args=(i, input queue))    p.start()
```
## **Introduction (1)**

- **mpi4py** allows Python to sneak (its way) into HPC field
- For example:
	- ➔ the infrastructure of the program (MPI, error handling, ...) can be written in Python
	- ➔ Resource-intensive kernels can still be programmed in compiled languages (C, Fortran)
- new-generation massive parallel HPC systems (like bluegene) already have the Python interpreter on their thousands of compute nodes

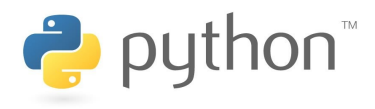

# **Introduction (2)**

• Some codes already have this infrastructure: **GPAW**

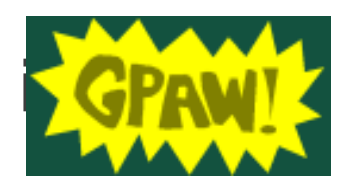

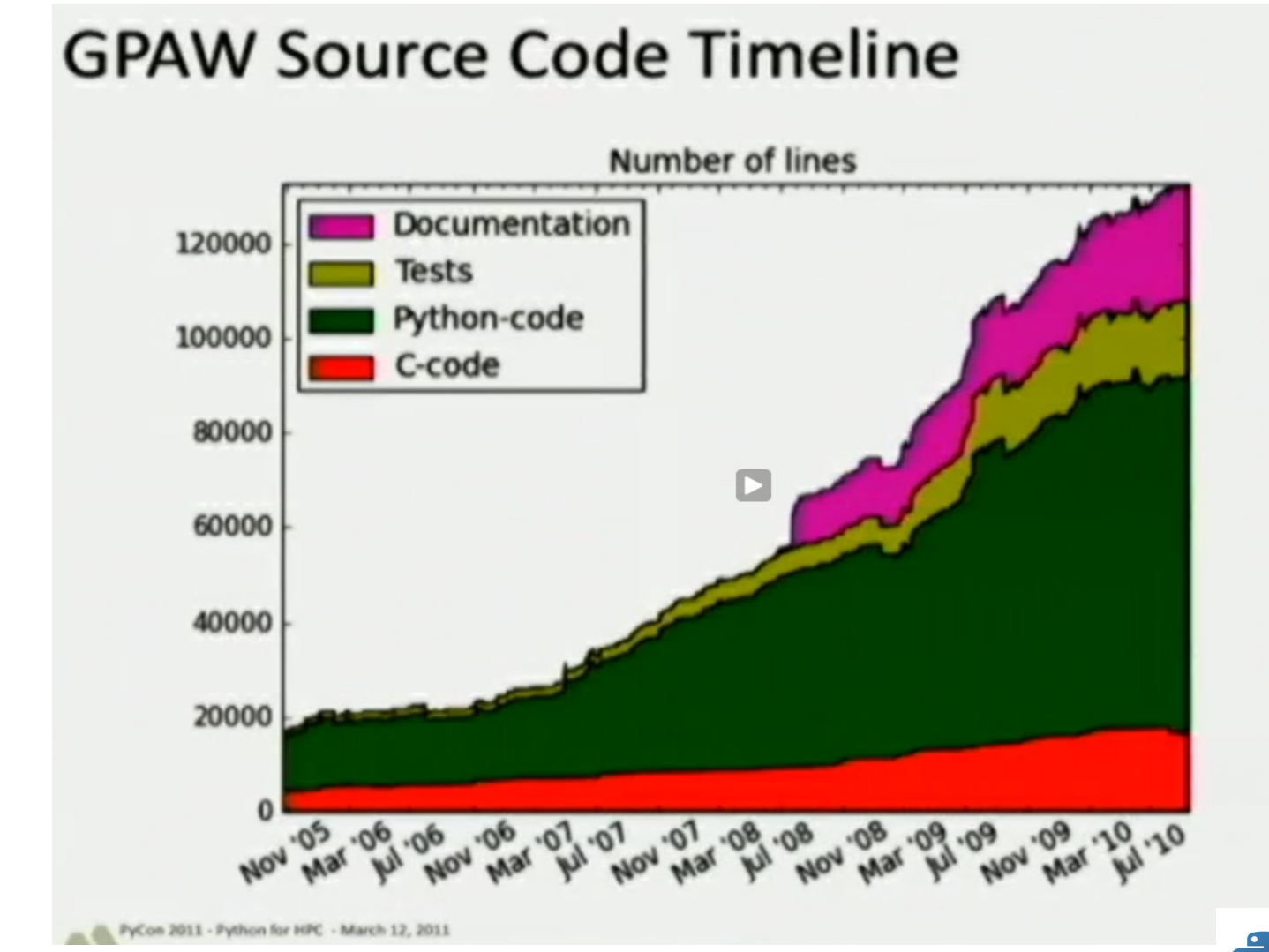

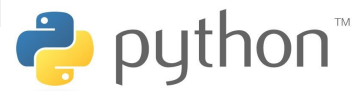

### **Introduction (2)**

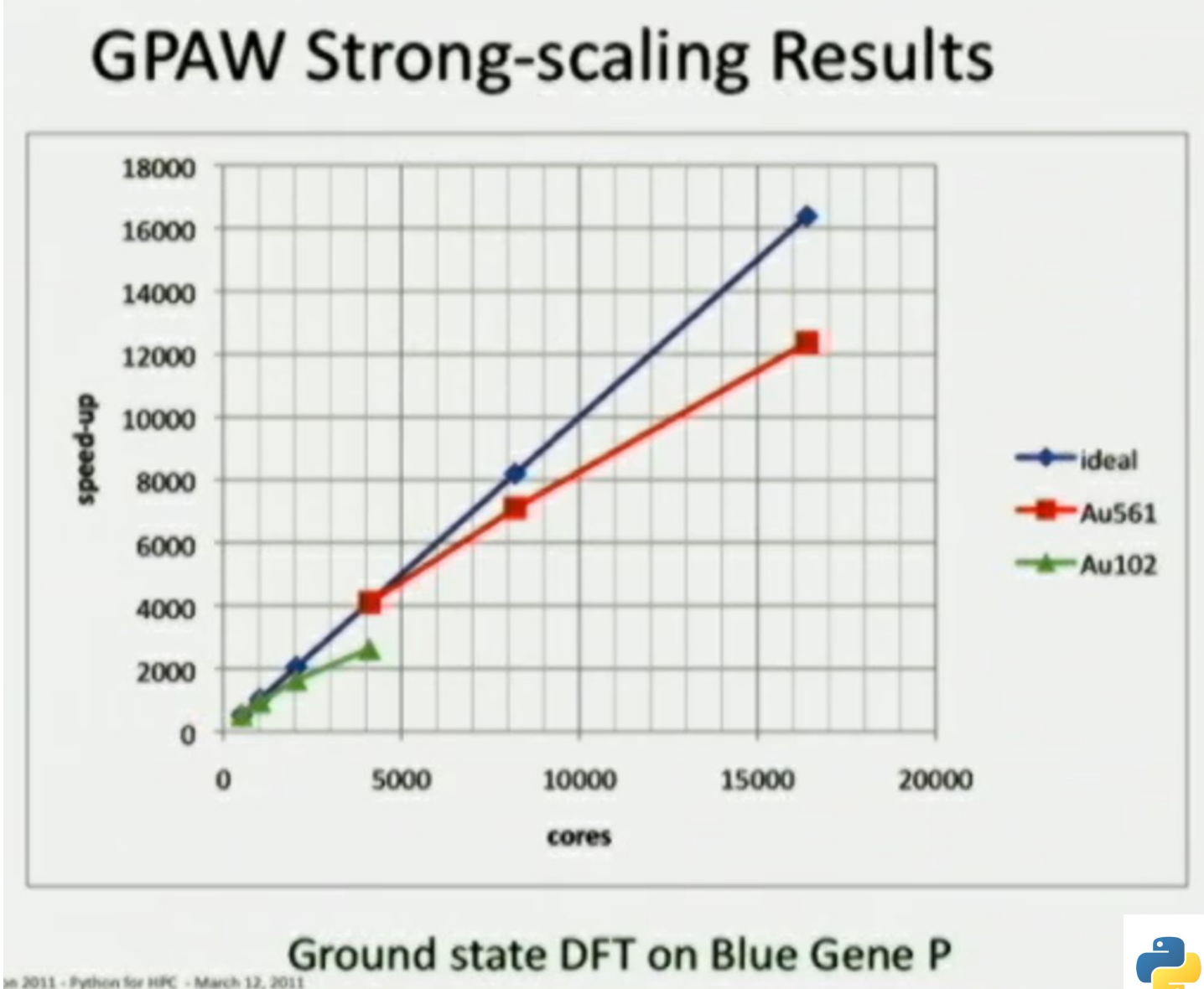

 $\rightarrow$  python

### **What is MPI**

- the Message Passing Interface, MPI, is a **standardized** and **portable** message-passing system designed to function on a wide variety of parallel computers.
- Since its release, the MPI specification has become the leading **standard for message-passing libraries** for parallel computers.
- mpi4py wraps the native MPI library

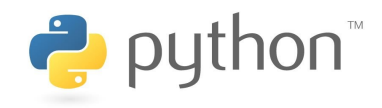

#### **Performance**

- Message passing with **mpi4py** generally is close to C performance from medium to long size arrays
- the overhead is about 5 % (near C-speed)
- This performance may entitle you to skip C/Fortran code in favor of Python
- To reach this communication performance you need use special syntax

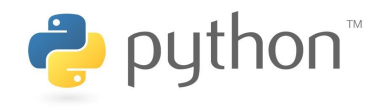

# **Performance (2)**

```
t0 = MPI.Wtime()data = numpy . empty (10**7,dtype=float)
\mathsf{if} rank == 0:data.fill(7) # with 7
else:
        pass 
MPI.COMM_WORLD.Bcast([data, 
MPI.DOUBLE], root=0)
t1 = MPI.Wtime() - t0t0 = MPI.Wtime()\mathsf{if} rank == 0:
                                           data = numpy.empty(10***7,
                                                                         dtype=float)
                                               data.fill(7)
                                      else:
                                               data = None  
                                      data=MPI.COMM_WORLD.bcast(data
                                      , root=0)t1 = MPI.Wtime() - t0
```
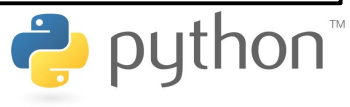

### **Performance (3)**

numpy array comm tempo 0.068648815155 numpy array comm tempo 0.0634961128235 numpy array cPickle tempo 0.197563886642 numpy array cPickle tempo 0.18874502182

- example on the left is about 3 times faster than that one on the right
- The faster example exploits direct array data communication of buffer-provider objects (e.g., NumPy arrays)
- The slower example employs a pickle-based communication of **generic** Python object

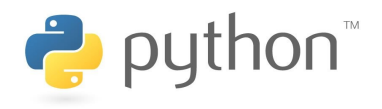

#### **Error handling**

• Error handling is supported. Errors originated in native MPI calls will throw an instance of the exception class **Exception**, which derives from standard exception RuntimeError

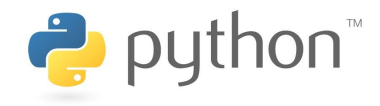

### **mpi4py API**

• mpi4py API libraries can be found the web site

**<http://mpi4py.scipy.org/docs/apiref/index.html>**

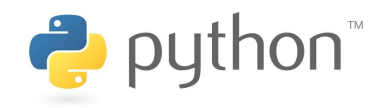

#### **To summarize**

- mpi4py and multiprocessing can be a viable option to make your serial code parallel
- Message passing performance are close to compiled languages (like C, Fortran)
- Massive parallel systems, like bluegene, already have Python on their compute nodes

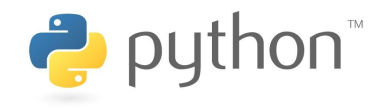